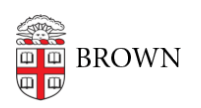

[Knowledgebase](https://ithelp.brown.edu/kb) > [Teaching Learning and Research](https://ithelp.brown.edu/kb/teaching-learning-and-research) > [Teaching and Learning Tools Support](https://ithelp.brown.edu/kb/articles/teaching-and-learning-tools-support)

## Teaching and Learning Tools Support

Timberley Barber - 2023-12-07 - [Comments \(0\)](#page--1-0) - [Teaching Learning and Research](https://ithelp.brown.edu/kb/teaching-learning-and-research)

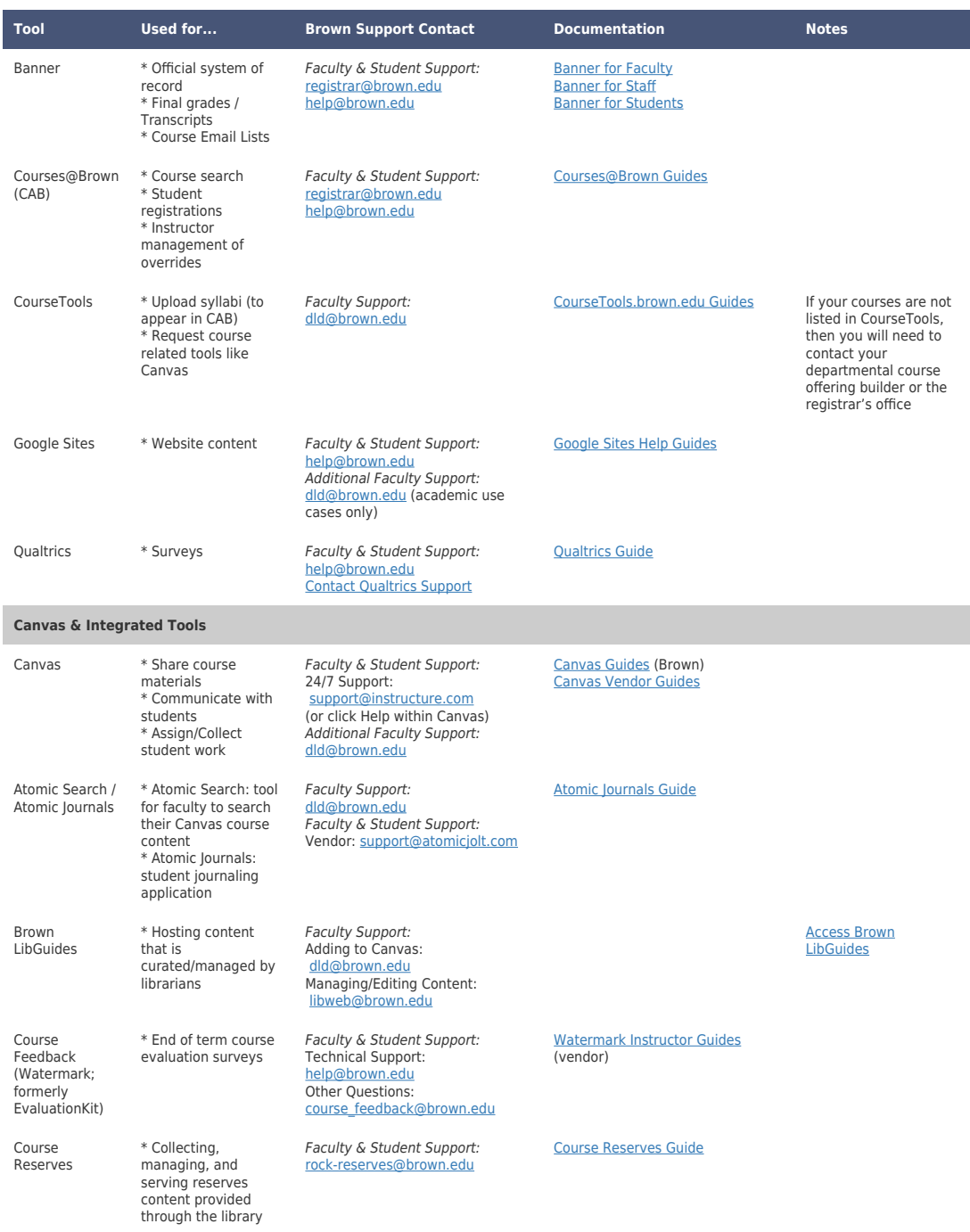

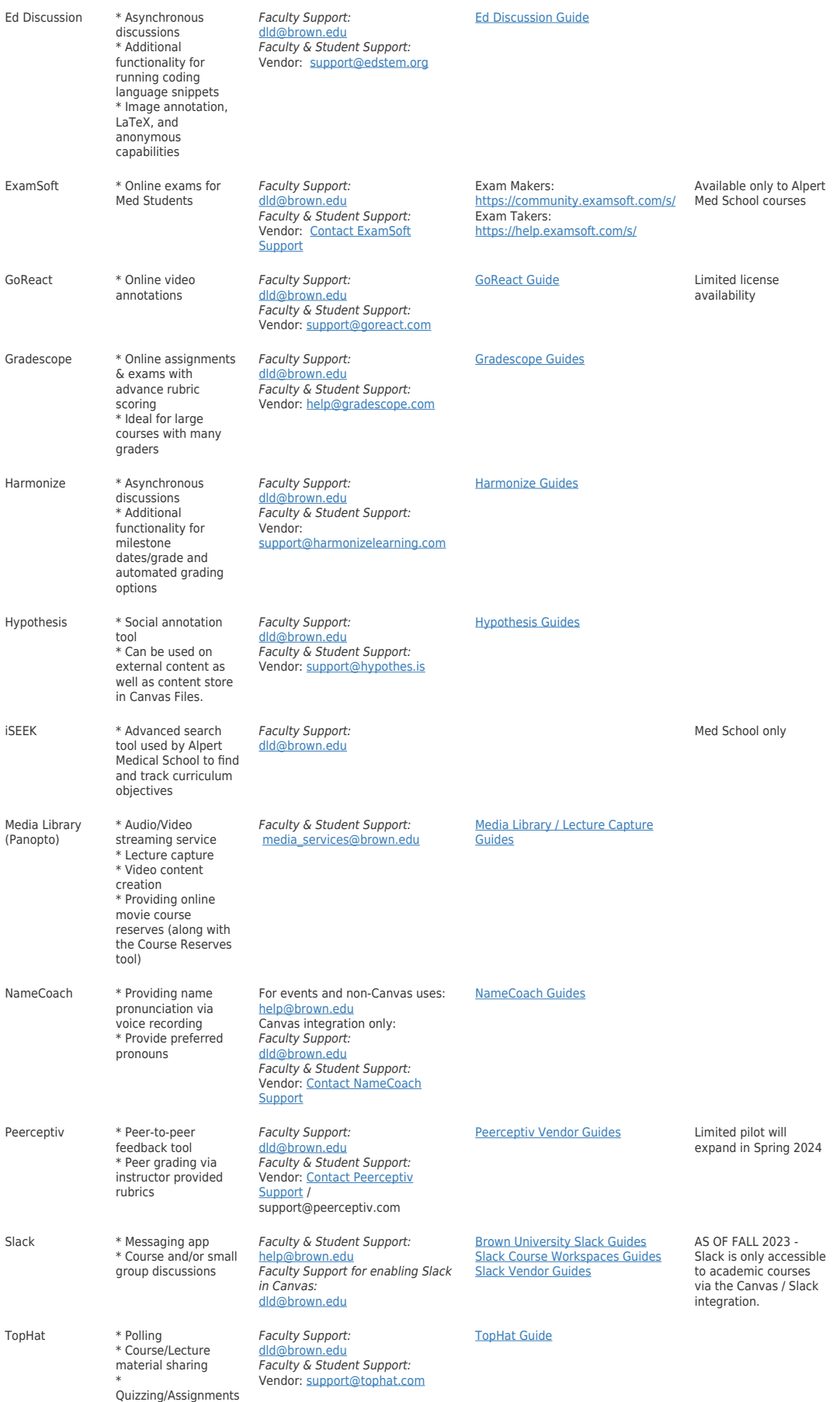

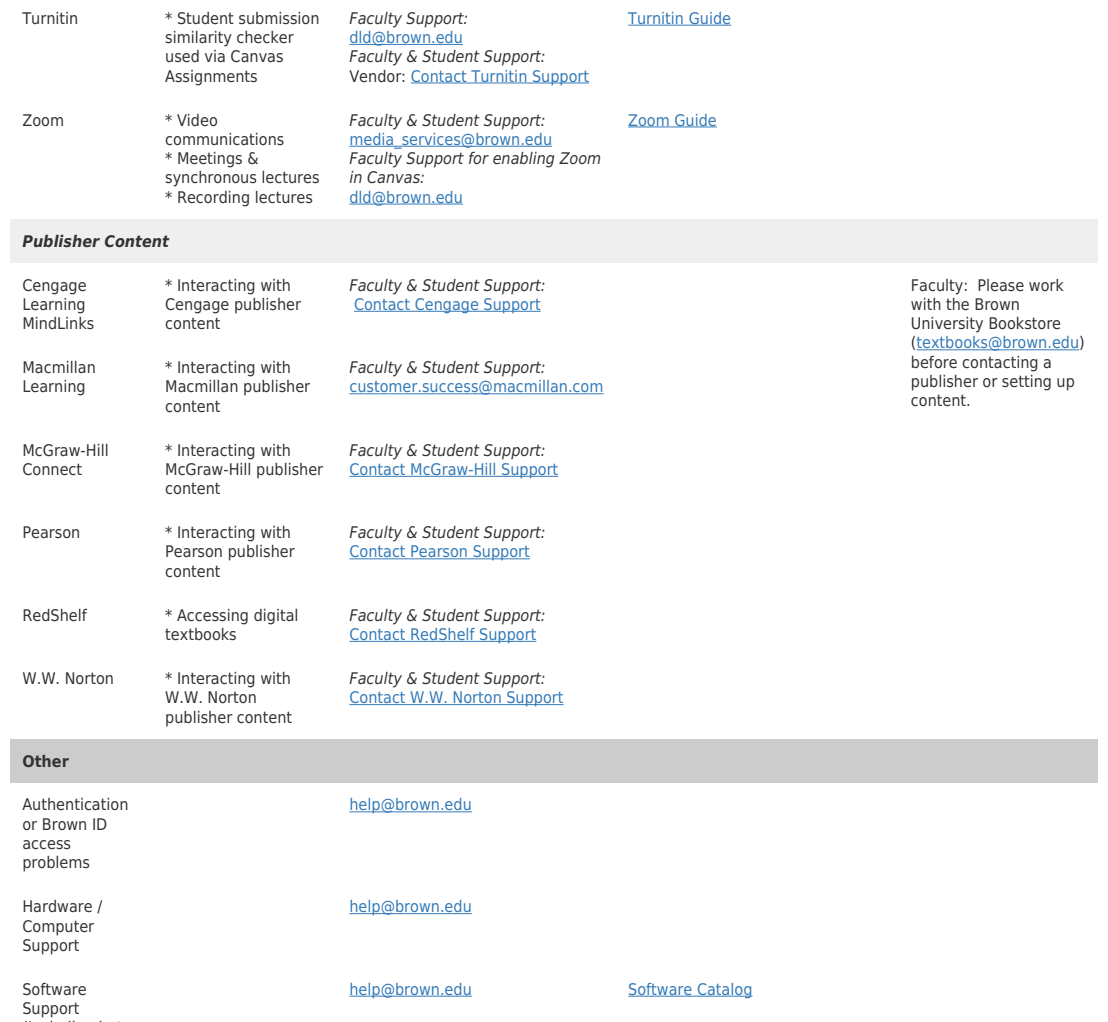

Support (Including but not limited to Microsoft & Adobe products)